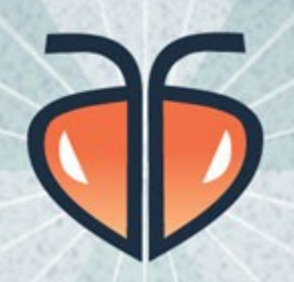

#### ATOMIC ANT LIMITED

WWW.ATOMICANT.CO.UK

II8n usecase - MyFinePix Marek Sotak

http://twitter.com/sotak

# Představení

#### Marek Sotak

Developer, designer co-founder of atomic ant ltd web design company based in London

Creator of RootCandy admin theme http://drupal.org/project/rootcandy

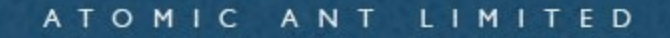

# MyFinePix.com – i18n usecase

- Portál pro značkovou řadu fotoaparátů FUJI
- · .com globální doména
- Později prorážet do dalších zemí (uk, pl, it, es,...)
- Sub-sites myfinepix.co.uk, myfinepix.pl,....

 $\cdot$  Jedna země  $\rightarrow$  více jazyků

- myfinepix.ca → angličtina, francouzština
- $\cdot$  myfinepix.co.uk  $\rightarrow$  angličtina, ?
- myfinepix.pl, myfinepix.com,...

Sdílený obsah - Fotogalerie, Soutěže, Články,...

Administrátor země - vkládat obsah jen do země kam má právo

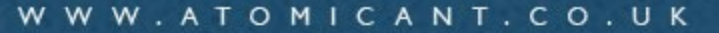

Diskuzní fórum - fóra specifická pro zemi - fóra pro všechny země

myfinepix.com – default - multi-site Sub-domény - myfinepix.co.uk - myfinepix.it

- myfinepix.es

#### settings.php → MyFinepix Default .com

```
/**
* Variable overrides:
*/
$conf = array(
 'site_name' => 'Global Demo',
);
```
#### settings.php  $\rightarrow$  MyFinepix sub-site Italy

```
/**
* Variable overrides:
*/
$conf = array(
 'site_name' => 'Italy Demo',
);
```

```
$db_prefix = array(
  'default' => '',
  'languages' => 'mfp_it.',
);
```
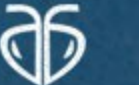

Sdílený obsah - sdílené tabulky (kromě .languages) → **+**

Views pro výpis veškerého obsahu Language filter

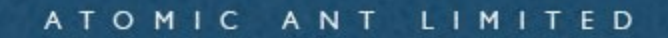

Jak zobrazovat obsah určený jen pro např. co.uk a zároveň zobrazovat globální obsah

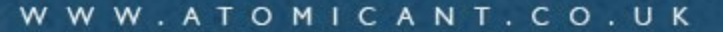

Jak zobrazovat obsah určený jen pro např. co.uk a zároveň zobrazovat globální obsah

Taxonomy – Slovník "Country"

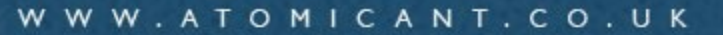

Jak zobrazovat obsah určený jen pro např. co.uk a zároveň zobrazovat globální obsah

Taxonomy – Slovník "**Country**" - Global - Uk - It - Es

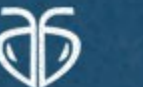

**Views integrace** 

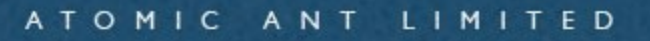

Views integrace

Získání \$site country ← settings.php

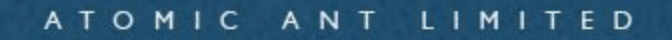

#### settings.php → MyFinepix Default .com

```
/**
* Variable overrides:
*/
$conf = array(
 'site_name' => 'Global Demo',
 'site_country' => 'global',
);
```
#### settings.php  $\rightarrow$  MyFinepix sub-site Italy

```
/**
* Variable overrides:
*/
$conf = array(
 'site_name' => 'Italy Demo',
 'site_country' => 'it',
);
$db prefix = array(
 'default' \Rightarrow ",
  'languages' => 'mfp_it.',
```
);

ATOMIC ANT LIMITED

#### Views - taxonomy – argument handler

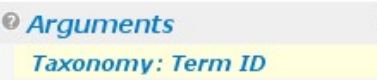

 $+1+$ 

#### return variable get('site country','global');

ATOMIC ANT LIMITED

#### settings.php  $\rightarrow$  MyFinepix sub-site Italy

```
/**
* Variable overrides:
*/
$conf = array(
 'site_name' => 'Italy Demo',
 'site_country' => 'it',
 'site forums' => array(1, 2, 3, 4, 5, 7, 9),
);
```
#### \$db\_prefix = array(

...

#### Views - taxonomy – argument handler

 $+1+$ <sup>©</sup> Arguments **Taxonomy: Term ID** 

ATOMIC ANT LIMITED

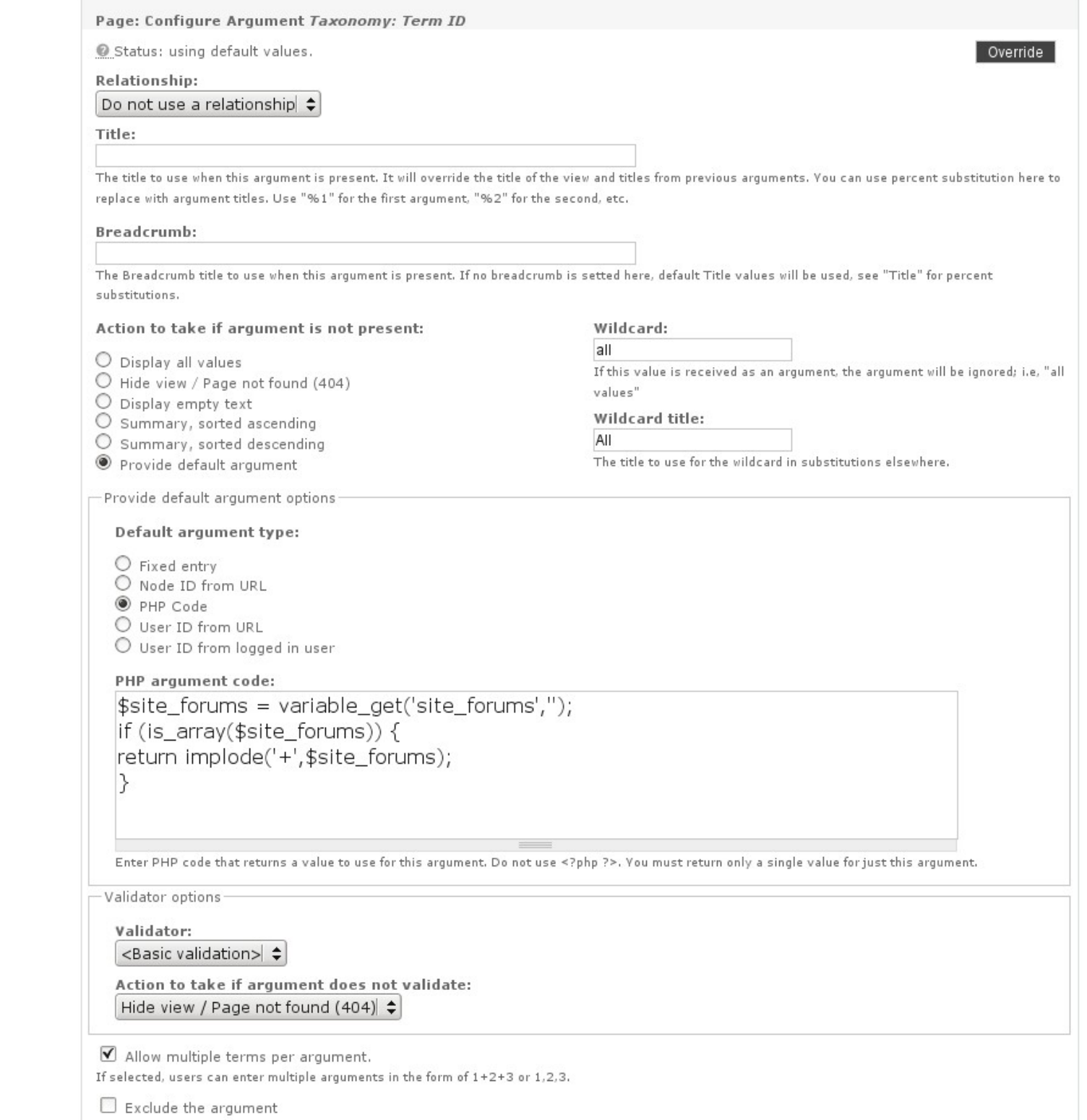

If selected, the numbers entered in the argument will be excluded rather than limiting the view.

Views - taxonomy – argument handler

 $\text{Ssite}$  forums = variable get('site forums',"); if (is\_array(\$site\_forums)) { return implode('+', \$site\_forums); }

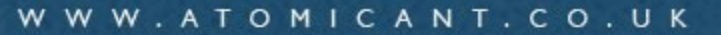

# Otazky?<br>Vaše zkušenosti<br>Diskuze

http://www.flickr.com/photos/fabiogiannelli/3607082564 by fabionsky